<http://hsqldb.org/>

<http://www50.tok2.com/home/oppama/hsqldb-start.html>

**HSQLDB** 

## **HSQLDB**

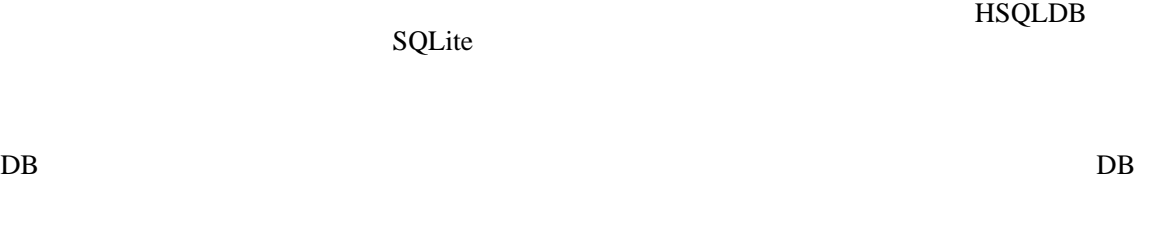

Web

HSQLDB Web **HTTP** 

DatabaseManager

bin/runManager.bat

java -cp .. \lib\hsqldb.jar org.hsqldb.util.DatabaseManager

## sqltool

sqltool.rc

/org/hsqldb/sample/sqltool.rc

 urlid sadb #url jdbc:hsqldb:file:C:/the/path/of/sadb url jdbc:hsqldb:file:./sadb username sa password urlid localhost-sa url jdbc: hsqldb: hsql://localhost/ username sa password

とか。 sadb はスタンドアローンに接続する場合の書き方。 localhost-sa はサーバーモードに接続

java -jar ../lib/sqltool.jar --rcfile sqltool.rc --urlid localhost-sa

j dbc: hsql db: nem.

sa

j dbc: hsql db: file: /testdb

sa

bin/runserver.bat

java -cp ..\lib\hsqldb.jar org.hsqldb.Server -database data

j dbc: hsql db: hsql : //l ocal host/

## Web

bin/runWebServer.bat

java -classpath ..\lib\hsqldb.jar org.hsqldb.server.WebServer -database data

## j dbc: hsql db: http: //l ocal host

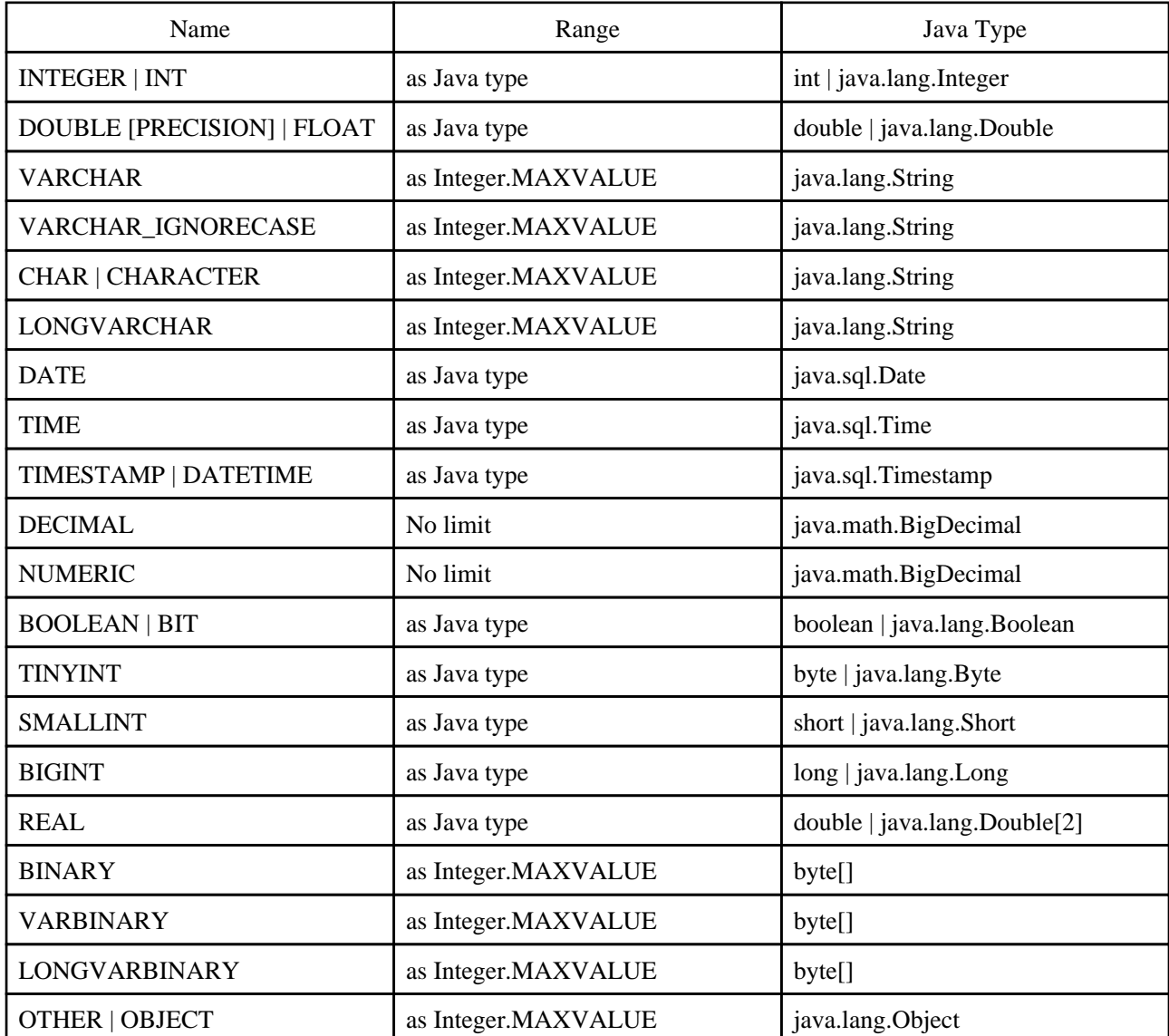